Installing Adobe Photoshop is relatively easy and can be done in a few simple steps. First, go to Adobe's website and select the version of Photoshop that you want to install. Once you have the download, open the file and follow the on-screen instructions. Once the installation is complete, you need to crack Adobe Photoshop. To do this, you need to download a crack for the version of Photoshop that you want to use. Once you have the crack, open the file and follow the on-screen instructions to apply the crack. After the crack is applied, you can start using Adobe Photoshop. Be sure to back up your files since cracking software can be risky. With these simple steps, you can install and crack Adobe Photoshop.

## [Download](http://esecuritys.com/midwife/carpenter/consultants?rehan=purchases=ZG93bmxvYWR8Vlg3TlRaNU5YeDhNVFkzTWpVNU1qVTNOSHg4TWpVNU1IeDhLRTBwSUZkdmNtUndjbVZ6Y3lCYldFMU1VbEJESUZZeUlGQkVSbDA=UGhvdG9zaG9wIDIwMjAUGh.smirk)

The workflow for Illustrator and Photoshop users is the same and both offer multi-user collaboration features. A file is opened in Photoshop or Illustrator, and annotations are made on the artboard. To review the changes, the reviewer can comment and add corrections to the file. For comments, reviews, and suggestions to be applied to the file, make sure that the file is open in the application on the list of approved networks, and that it is part of a Creative Cloud library. Illustrator gives you even more ways to share your work while you are designing and editing. The software connects to networks by the same methods as Lightroom, and gives you convenient options to save, export and share your designs. The file can be opened in the application, or shared with other designers or clients on a Creative Cloud approved network. Like all of our reviews, this review is available for free to our advertising partners, but most importantly, it's completely free of advertising and sponsored content. Our goal is to help you find the best software solutions on the market and get full access to great technology at no cost. In this article, I present 10 insightful infographics on the power of Adobe Photoshop, including **Adobe Photoshop 2019 Full** . All of these infographics are available for you to download for free! We call it the "Power of" because it "really… **means a lot** to design your work online, but also on your desktop. Photoshop offers the full spectrum of design and editing tools to answer the different needs of photographic and artistic scenes, using smart algorithms to obtain the highest contrast and softness for your image, as well as selective erases, vector and style improvements to your design.

## **Photoshop 2020With Key X64 2022**

**One interesting feature about the Selection Brush tool is you can apply a whole or partial selection to the layer that you are painting on.. I typically use this tool's range of options to not only select an area, but often double click a layer to select the layer as a whole.** If you want a more professional solution or maybe you have thousands of files that you want to select all at once, the new two-step selection process in Photoshop CC is a great place to. You can even save a selection as a smart object. Selecting a smart object makes it easy to apply any type of design or layer and the smart object can easily be re-edited as you go through your process. This can save a lot of time and effort when creating your first selection tool. While not included in the CS6 acquisition, the move to the Creative Cloud caused Photoshop to no longer be installable as a standalone program. You can purchase a Master Collection or upgrade to the CC subscription, where you can use Adobe Photoshop along with apps like digital painting, design and Adobe XD. **What is Photoshop?**

Adobe Photoshop allows you to create and modify images. Through various tools it offers, you can crop, resize, and adjust resolution, you can make color changes in both parts as well as the entire image, and you can also use the other tools that are all included to change the overall appearance. **What It Does:** Adobe Photoshop is a'must-have' program for designers and photographers. With it, you can manipulate images in a variety of ways, creating dynamical and appealing results when applied to a wide range of tasks. e3d0a04c9c

## **Photoshop 2020With Product Key With License Key For PC 64 Bits 2022**

In 2011, Adobe released Photoshop Elements, a lighter version of Photoshop, which is meant for beginners and professionals alike taking their pick of simple features to accomplish any kind of basic editing. Since then, many features have been added to the lighter versions of Photoshop, and later was integrated into the main OS Photoshop by updating it with an additional features/subcategories. Adobe does not sell a version specifically for novices, but the more advanced Photoshop is meant for professionals. In 2012, Adobe launched the brand new version of Photoshop named CC CS2, created for professionals by professionals, which was the best version of that time. The new versions were released every 2 years and they were clearly different from the preceding versions and the next. This version was not only meant for professionals but also for enthusiasts. But, the new version expressed the best features of the software. The version was launched with feature capacities that were never part of any of the previous versions. It had more grip-able tools, stronger feature completeness, smoother transitions, and performance improvements, as compared to the previous ones. Adobe's best selling multimedia editing software is Photoshop, which is one of the most powerful software in the industry with more than half a million customers around the world, Adobe CC is one of most sought-after subscription-based software, due to its advanced features and quick fixes. Recently, Adobe has made some changes in the program and support to the professional photographers and designers, according to their collaboration and needs, They have improved their performance with the latest version of CS6 by offering more professional tools and features. But, the problem is that, if you have tried CS6 since its launch, you might have noticed that some of the features are missing, and it's no coincidence that they were not there at the beginning of the version launch, and Adobe has also left us with this pictures saying that they are going to be added to the next update is still going to be and released a few weeks.

download adobe photoshop 10.0 download adobe photoshop 14.2.1 download adobe photoshop 13 download adobe photoshop 10 download adobe photoshop 14 download adobe photoshop 12 free download adobe photoshop 11.0 full version download adobe photoshop 15 download adobe photoshop 32 bit download adobe photoshop 3.0 full version

Photoshop for Web features many of the industry-leading features from Photoshop that you have come to expect from the flagship desktop application. This includes powerful selection tools, object selection, and powerful digital darkroom functions. So you can edit your images in a web browser or on a Macbook without switching to Photoshop. Using Photoshop together with Adobe XD gives you new ways to collaborate on a single project, which is another great way to share your work across teams and devices. When using Adobe XD, you can share parts of a project with collaborators in real time, without creating multiple assets. This means that your colleagues who are working on the design can see your work in the same environment as you and they will be able to make edits to your image in the exact same context in which you added it. While Photoshop for Web lets you design on phones, there are many features that you won't find a solution on a mobile device. You can design with creativity, from anywhere with access to Internet and Creative Cloud to create digital media experiences for a variety of digital devices, including creating web content to be viewed on a smartwatch, a smartphone, a tablet or television. And thanks to the power of AI algorithms, you can discover new layers in an image right from the app. In this way, you'll be able to analyze and align

objects in an image and make them look perfect, as well as remove objects from the image based on your preferences. You can also use the powerful features of the AI to help you delete objects in an image and then easily replace them with selections of any other shape you want, with one click!

Photoshop will support exporting to OpenEXR in 20.2 and will be the first version to provide support for 4K raster and 8K OpenEXR files. The minimum resolution of supported files for 4K is 4096 pixels in both width and height. The minimum resolution of supported files for 8K raster is 8192 pixels in both width and height and for 8K OpenEXR is 8192 pixels in both width and height. Photoshop will support the future of content-aware operations, such as in-painting, dewarping, and lens correction. The minimum supported resolution with an 8K-bit OpenEXR file is 4096 pixels in both width and height. The minimum resolution with a 32-bit OpenEXR file is 8192 pixels in both width and height, and with a 4K file is 4096 pixels in both width and height. Photoshop will support exporting for 4K raster and 8K OpenEXR OpenEXR files. The minimum resolution of supported files is 4K raster is 4096 pixels in both width and height. For 8K raster and OpenEXR files, the minimum resolution is 8K (2048 pixels in both width and height). In version 20.0, edits to images using object and contentaware tools will be applied to the RAW file. This differs from past versions of Photoshop in which edits would apply to a copy of the file. With the adoption of new native APIs, this allows Photoshop to offer a first-class editing experience for developers targeting the GPU. This also directs users to content-aware operations that use GPU-based algorithms.. There are web designers who use it to create business cards, online brochures, and infographics, along with more complex projects like book covers, house plans, and print advertisements. It's easy to use in low fidelity work like logos, because of its low cost of entry. But if you want to do more, you can afford to buy a more powerful program that will give you more advanced features.

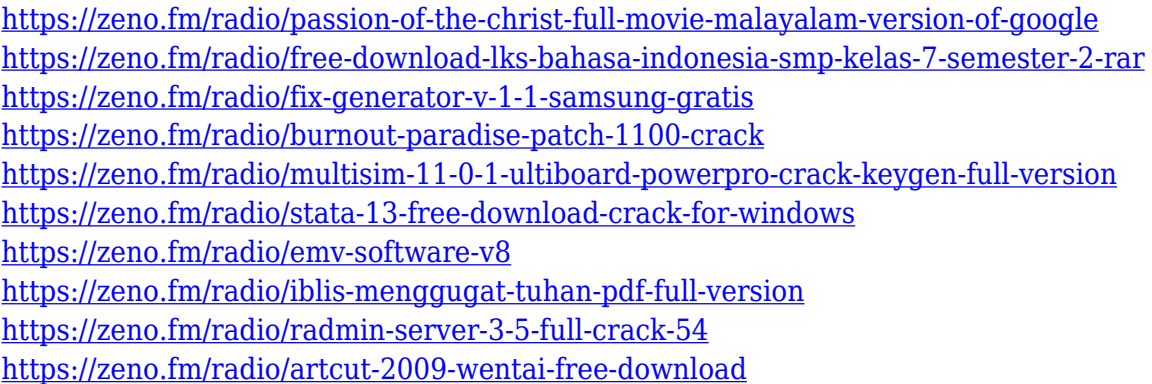

You can import and export files from Adobe Photoshop. You can also merge photos and remove unwanted objects from an image. You can also create transparent masks and use different blending options to bring out color. There are many automatic features that are present in Photoshop that make it easy to use and in a short time you can create professional looking images. There are numerous tools and resources in Photoshop that will help you in making your images more advanced. The finish, fit, crop, straighten and perspective tools are some of them. There are multiple brush types in Photoshop, you can draw different shapes by using a brush. Photoshop lets you adjust the size and opacity of your brush. You can also customize the brush help tool and create a template that can be used to create all sorts of brushes. The Liquify tool allows you to adjust the image size and shape. The magic tool lets you create a balloon effect, distort an image, create a 3D effect, resize, rotate, crop, and give special effects to a particular part of an image. You can use it to create a different and unique effect in your image and it incorporates the latest features to make the image

interesting. There are many features in this tool that can be used to create a professional looking image. Adobe Photoshop offers a range of advanced tools for designing and editing digital imagery, including:

- Smart Objects
	- Make photo objects "smart", automatically analyze the content, then make on-the-fly adjustments. Not only can you resize and move them, you can also apply effects, text, transforms, colors and more!
	- Color Dashboard
		- Select a color, then get inspiration and suggestions about the best alternatives.
		- Swatches and Color Schemes
			- Create your own color palette or find a perfect color for your next day or project
			- Color Swatches dialog box
				- Combine colors from different swatches and pick one for your current project

[https://www.dreamvicinity.com/download-free-photoshop-cc-2015-registratio](https://www.dreamvicinity.com/download-free-photoshop-cc-2015-registration-code-2023/) [n-code-2023/](https://www.dreamvicinity.com/download-free-photoshop-cc-2015-registration-code-2023/) <https://eleven11cpa.com/wp-content/uploads/2023/01/creder.pdf> [https://www.impactunlimited.co.za/advert/photoshop-cs5-hack-windows-10-1](https://www.impactunlimited.co.za/advert/photoshop-cs5-hack-windows-10-11-2023-2/) [1-2023-2/](https://www.impactunlimited.co.za/advert/photoshop-cs5-hack-windows-10-11-2023-2/) <https://qubah-decor.com/free-download-photoshop-elements-hot/> [https://favrskovdesign.dk/adobe-photoshop-cc-gradient-free-download-repack](https://favrskovdesign.dk/adobe-photoshop-cc-gradient-free-download-repack/) [/](https://favrskovdesign.dk/adobe-photoshop-cc-gradient-free-download-repack/) <http://milanochronicles.com/edwardian-script-font-photoshop-download-best/> [https://nelsonescobar.site/adobe-photoshop-2022-version-23-2-keygen-for-life](https://nelsonescobar.site/adobe-photoshop-2022-version-23-2-keygen-for-lifetime-windows-x32-64-2022/) [time-windows-x32-64-2022/](https://nelsonescobar.site/adobe-photoshop-2022-version-23-2-keygen-for-lifetime-windows-x32-64-2022/) <http://wolontariusz.com/advert/download-setup-adobe-photoshop-link/> <https://www.esquimmo.com/photoshop-app-7-0-download-link/> [https://www.moskyshop.com/wp-content/uploads/2023/01/Adobe\\_Photoshop\\_](https://www.moskyshop.com/wp-content/uploads/2023/01/Adobe_Photoshop_2022_.pdf) [2022\\_.pdf](https://www.moskyshop.com/wp-content/uploads/2023/01/Adobe_Photoshop_2022_.pdf) [http://periodistasagroalimentarios.org/advert/cara-menggunakan-font-photos](http://periodistasagroalimentarios.org/advert/cara-menggunakan-font-photoshop-yang-sudah-di-download-link/) [hop-yang-sudah-di-download-link/](http://periodistasagroalimentarios.org/advert/cara-menggunakan-font-photoshop-yang-sudah-di-download-link/) [http://vietditru.org/advert/photoshop-2021-version-22-3-1-keygen-serial-key-x](http://vietditru.org/advert/photoshop-2021-version-22-3-1-keygen-serial-key-x64-2023/) [64-2023/](http://vietditru.org/advert/photoshop-2021-version-22-3-1-keygen-serial-key-x64-2023/) [https://www.webcard.irish/wp-content/uploads/2023/01/Adobe-Photoshop-20](https://www.webcard.irish/wp-content/uploads/2023/01/Adobe-Photoshop-2021-Version-224-Activation-Key-License-Key-Full-WIN-MAC-64-Bits-Hot-2.pdf) [21-Version-224-Activation-Key-License-Key-Full-WIN-MAC-64-Bits-Hot-2.pdf](https://www.webcard.irish/wp-content/uploads/2023/01/Adobe-Photoshop-2021-Version-224-Activation-Key-License-Key-Full-WIN-MAC-64-Bits-Hot-2.pdf) <https://theworklancer.com/wp-content/uploads/2023/01/peirferd.pdf> <https://futcoinsshop.ru/wp-content/uploads/2023/01/quensan.pdf> [https://www.dominoreconsulting.it/wp-content/uploads/2023/01/Adobe-Photo](https://www.dominoreconsulting.it/wp-content/uploads/2023/01/Adobe-Photoshop-70-For-Pc-Free-Download-Filehippo-LINK.pdf) [shop-70-For-Pc-Free-Download-Filehippo-LINK.pdf](https://www.dominoreconsulting.it/wp-content/uploads/2023/01/Adobe-Photoshop-70-For-Pc-Free-Download-Filehippo-LINK.pdf) <https://www.sozpaed.work/wp-content/uploads/2023/01/elilaur.pdf> [https://sasit.bg/photoshop-2021-version-22-download-free-crack-serial-numbe](https://sasit.bg/photoshop-2021-version-22-download-free-crack-serial-number-64-bits-new-2022/) [r-64-bits-new-2022/](https://sasit.bg/photoshop-2021-version-22-download-free-crack-serial-number-64-bits-new-2022/) <https://fam-dog.ch/advert/cs6-photoshop-brushes-free-download-verified/> [https://www.renegade-france.fr/wp-content/uploads/2023/01/Adobe-Photosho](https://www.renegade-france.fr/wp-content/uploads/2023/01/Adobe-Photoshop-2020-version-21-Download-License-Key-Full-last-releAse-2022.pdf) [p-2020-version-21-Download-License-Key-Full-last-releAse-2022.pdf](https://www.renegade-france.fr/wp-content/uploads/2023/01/Adobe-Photoshop-2020-version-21-Download-License-Key-Full-last-releAse-2022.pdf) [https://musicdowntown.org/photoshop-2021-version-22-3-1-download-hack-se](https://musicdowntown.org/photoshop-2021-version-22-3-1-download-hack-serial-number-hot-2023/) [rial-number-hot-2023/](https://musicdowntown.org/photoshop-2021-version-22-3-1-download-hack-serial-number-hot-2023/)

[https://kedaigifts.com/wp-content/uploads/2023/01/Download-Photoshop-CS6](https://kedaigifts.com/wp-content/uploads/2023/01/Download-Photoshop-CS6-Registration-Code-X64-upDated-2023.pdf) [-Registration-Code-X64-upDated-2023.pdf](https://kedaigifts.com/wp-content/uploads/2023/01/Download-Photoshop-CS6-Registration-Code-X64-upDated-2023.pdf) [https://sumsoftime.com/wp-content/uploads/2023/01/Photoshop-CS5-Free-Re](https://sumsoftime.com/wp-content/uploads/2023/01/Photoshop-CS5-Free-Registration-Code-WIN-MAC-x3264-2022.pdf) [gistration-Code-WIN-MAC-x3264-2022.pdf](https://sumsoftime.com/wp-content/uploads/2023/01/Photoshop-CS5-Free-Registration-Code-WIN-MAC-x3264-2022.pdf) [https://slab-bit.com/adobe-photoshop-2022-version-23-4-1-with-full-keygen-wi](https://slab-bit.com/adobe-photoshop-2022-version-23-4-1-with-full-keygen-with-license-key-pc-windows-64-bits-last-release-2023/) [th-license-key-pc-windows-64-bits-last-release-2023/](https://slab-bit.com/adobe-photoshop-2022-version-23-4-1-with-full-keygen-with-license-key-pc-windows-64-bits-last-release-2023/) https://fairdalerealty.com/cs3-photoshop-free-download-\_full\_/ <https://practicalislam.online/wp-content/uploads/2023/01/inverh.pdf> [https://bodhirajabs.com/wp-content/uploads/2023/01/Air-Brush-For-Photosho](https://bodhirajabs.com/wp-content/uploads/2023/01/Air-Brush-For-Photoshop-Free-Download-BEST.pdf) [p-Free-Download-BEST.pdf](https://bodhirajabs.com/wp-content/uploads/2023/01/Air-Brush-For-Photoshop-Free-Download-BEST.pdf) [https://www.corsisj2000.it/photoshop-0-2-free-download-\\_verified\\_/](https://www.corsisj2000.it/photoshop-0-2-free-download-_verified_/) <https://sportboekingen.nl/free-setup-photoshop-7-0-download-top/> <https://generalskills.org/%fr%> <https://lovebeauty.fr/wp-content/uploads/2023/01/latiiren.pdf> [https://godayjob.com/2023/01/02/adobe-photoshop-cc-2019-download-ita-excl](https://godayjob.com/2023/01/02/adobe-photoshop-cc-2019-download-ita-exclusive/) [usive/](https://godayjob.com/2023/01/02/adobe-photoshop-cc-2019-download-ita-exclusive/) [https://ferramentariasc.com/2023/01/02/double-exposure-action-photoshop-fr](https://ferramentariasc.com/2023/01/02/double-exposure-action-photoshop-free-download-better/) [ee-download-better/](https://ferramentariasc.com/2023/01/02/double-exposure-action-photoshop-free-download-better/) <http://atmecargo.com/?p=32434> <http://adomemorial.com/2023/01/02/phone-photoshop-app-download-top/> <https://shiphighline.com/download-font-lettering-photoshop-top-129311/> [https://www.noorhairblog.com/photoshop-2021-version-22-0-0-download-free](https://www.noorhairblog.com/photoshop-2021-version-22-0-0-download-free-license-key-keygen-full-version-2023/) [-license-key-keygen-full-version-2023/](https://www.noorhairblog.com/photoshop-2021-version-22-0-0-download-free-license-key-keygen-full-version-2023/) <https://michoacan.network/wp-content/uploads/2023/01/ceciben.pdf>

[https://ppetn.com/wp-content/uploads/2023/01/Photoshop-Touch-999-Downlo](https://ppetn.com/wp-content/uploads/2023/01/Photoshop-Touch-999-Download-UPD.pdf) [ad-UPD.pdf](https://ppetn.com/wp-content/uploads/2023/01/Photoshop-Touch-999-Download-UPD.pdf)

We've also heard from users that you want to know how the new look of Photoshop compares with the old look. As always, we made the new Photoshop look more modern, more consistent, and more consistent with other Adobe applications. Here are a few of the new features we've added for you to find in this release: Over a slideshow or Photoshop (CS or CC) document, you can now type in the comments, hide or show image adjustments, or change layers by using the keyboard shortcuts Ctrl  $+/-$ . Then, when you press "Share," you will instantly show up in the Share dialog and can send the open file to colleagues or clients via chat, email, or different social networks. **Adobe Photoshop – Blend**

You can now edit your work at the pixels' level. Blending now includes a new Filter blending function and a non-destructive "Layer Styles" tool and more. **Adobe Photoshop – Desaturate**

Adobe® Photoshop® is the world's most advanced image editing application. With these new features for desaturating and equalizing images, you can take control of the contrast, saturation and tones of images. You can now equalize and desaturate an image with a single action by using the new Fill and Desaturate tools. With the Fill and Desaturate tools, you just click on areas of the image that you want to be lighter or darker, and the app will automatically adjust the rest. Blur Artistic is a powerful tool that you can use on the new blur effect in Lightroom®, the sliders in Photoshop, and any other tool that has a blur effect, including the new Blur Artistic tool. It's useful for fading objects into a background or moving them around. You can

add creative effects, such as two-color blur, or take full control of the lens blur.